# **Comment débuter efficacement une recherche documentaire ?**

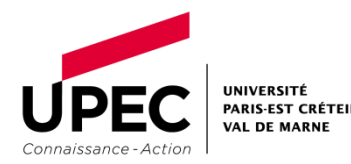

#### **Etape 1 : évaluer le temps à consacrer à sa recherche**

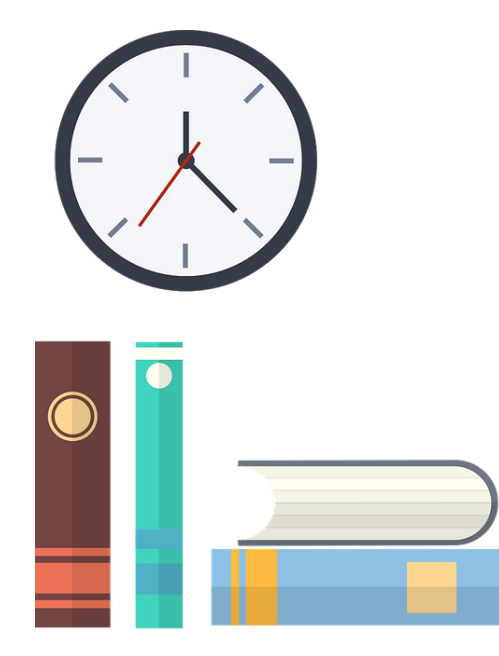

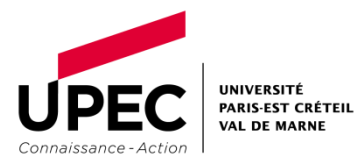

- **Quel type de travail me demande-t-on ? Dois-je rendre un rapport, une dissertation, une étude cas, faire un exposé ?**
- **En combien de pages ?**
- **Selon quel délai de réalisation ? Quand dois-je le rendre ?**
- **De quelles données ai-je besoin : d'une synthèse, d'une étude approfondie, de statistiques, d'articles d'actualité, de définitions… ?**

**Etape 2 : cerner son sujet**

- ➢ **délimiter son sujet**
- ➢ **lister les mots-clés (= mots-sujets, synonymes) que vous utiliserez pour interroger les moteurs de recherche**

**Comment faire ?**

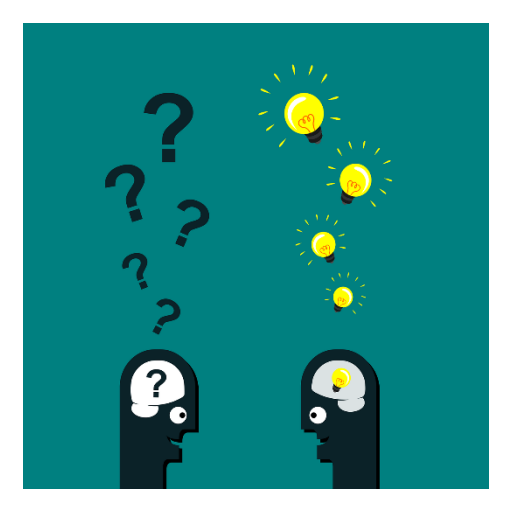

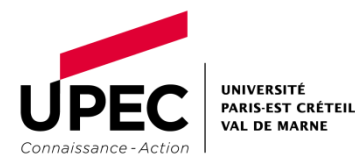

#### **2.1 Délimiter son sujet**

#### CERNER SON SUJET: FEUILLE DE TRAVAIL

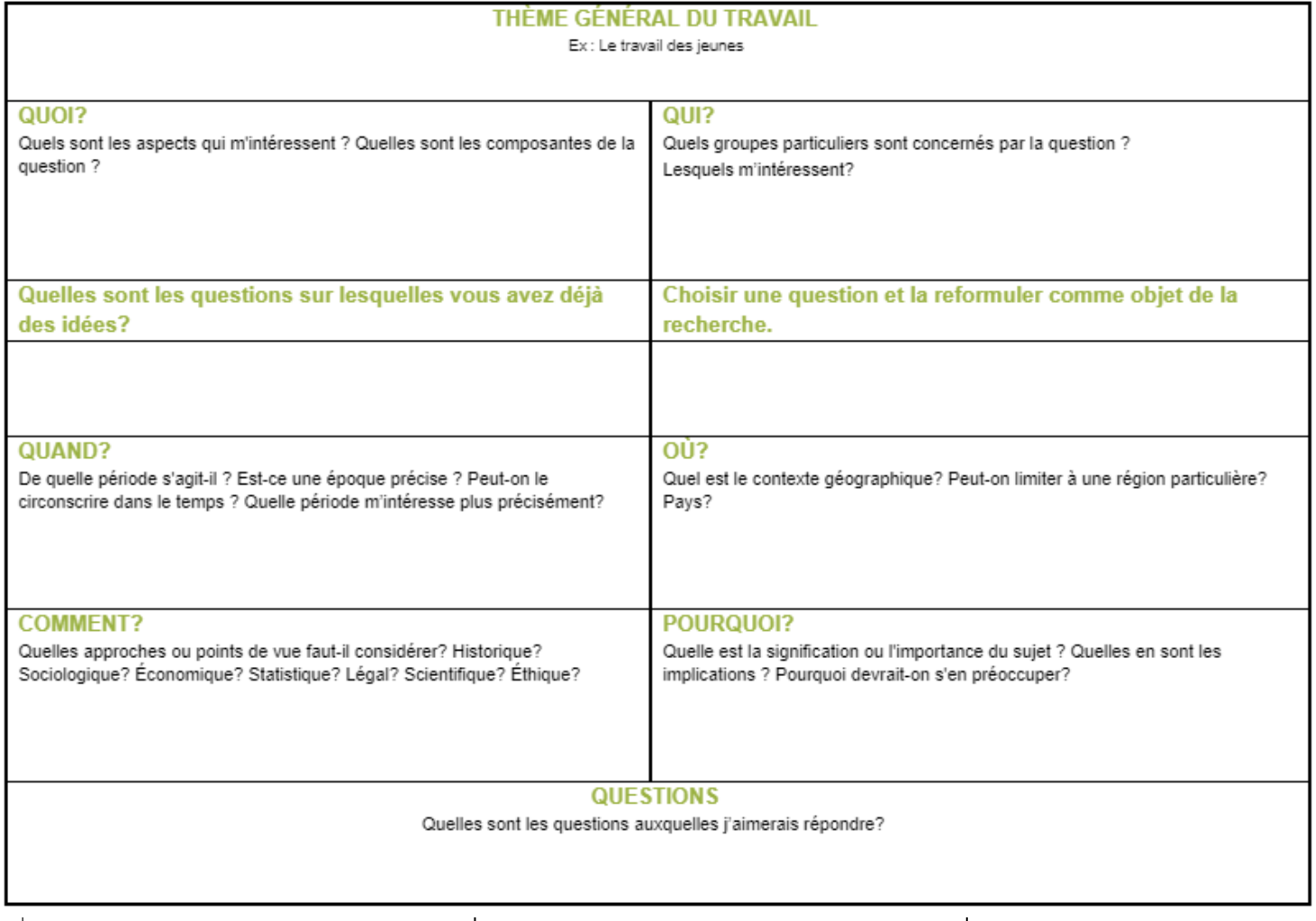

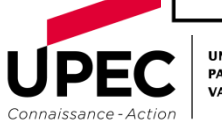

# ➢ **Constituez-vous une liste de mots-clés (mots-sujets) : ils vous serviront à interroger les moteurs de recherche.**

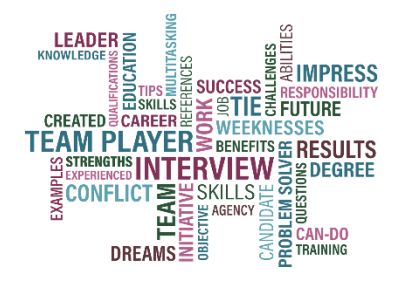

**Plus cette liste sera riche et variée, plus vos résultats de recherche seront complets et pertinents.**

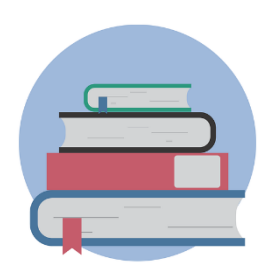

**Pensez à consulter des dictionnaires (généraux ou spécialisés) et des encyclopédies pour trouver des synonymes ou des termes proches.**

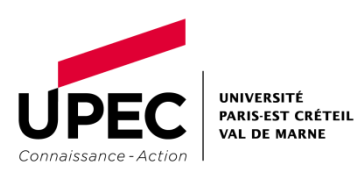

5

## ➢ **Des astuces d'interrogation à connaître :**

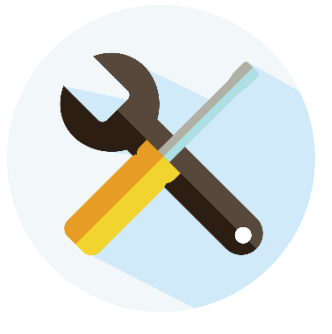

- **- Opérateurs booléens ET, OU, SAUF**
- **- Troncature**
- **- Guillemets**

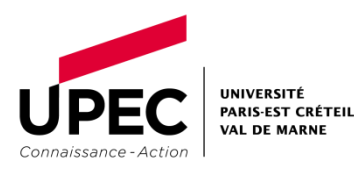

#### **3.1 Combiner les mots-clés avec les opérateurs booléens ET / OU / SAUF**

#### **Exemples d'équations de recherche pomme ET poire** Je limite la recherche : il y a aura **moins** de documents trouvés, car il faut que le document contienne absolument les deux termes recherchés **pomme ET poire ET récolte** Je limite davantage la recherche : il y a aura encore **moins** de documents trouvés, car il faut que chaque document contienne absolument les trois termes recherchés. **pomme OU poire** J'élargis la recherche : il y a aura **plus** de documents trouvés, qui contiendront au moins un des termes de la requête. **fruit SAUF poire** Cette requête trouve des documents contenant le terme *fruit*, mais pas le terme *poire*. Pomme Poire  $Pomme \nightharpoonup$  Poire Récolte Pomme Fruit Poire Poire

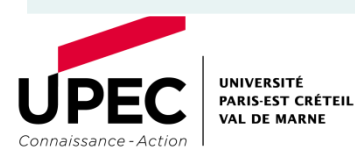

## **Troncature = recherche toutes les terminaisons possibles d'un mot**

- *lond\* = Londres, londonien(ne)(s), London…*
- *Compta\* = comptabilité, comptable...*

# **Guillemets = recherche l'expression exacte**

- *« économie solidaire » ≠ économie solidaire*
- *« Certification voltaire » ≠ certification voltaire*

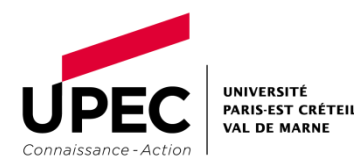

**A présent, vous pouvez lancer une recherche d'information efficace dans le catalogue en ligne des bibliothèques de l'UPEC Athéna !**

*Un [tutoriel](https://bibliotheque.u-pec.fr/senart-iut-inspe/chercher-dans-athena) est disponible en ligne : suivez le guide !*

**<https://athena.u-pec.fr/>**

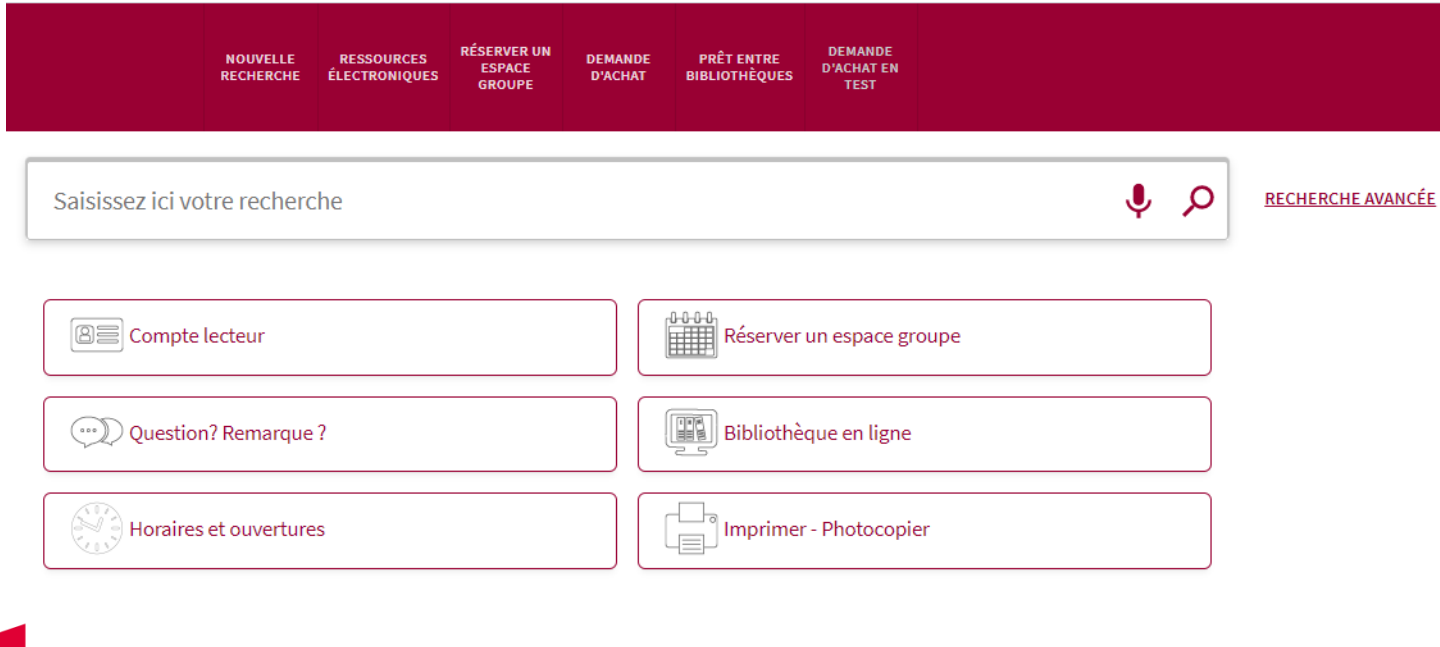

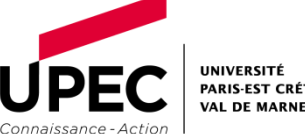

#### **www.u-pec.fr**

#### **Bibliothèques d'IUT de Sénart et Fontainebleau** SCD UPEC

[bibsenart@u-pec.fr](mailto:bibsenart@u-pec.fr) [bibfontainebleau@u-pec.fr](mailto:bibfontainebleau@u-pec.fr)

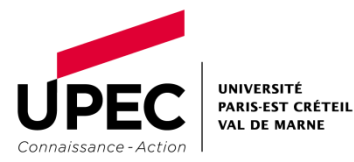

 $\mathcal{L}$